# **MATLAB Perfectionnement**

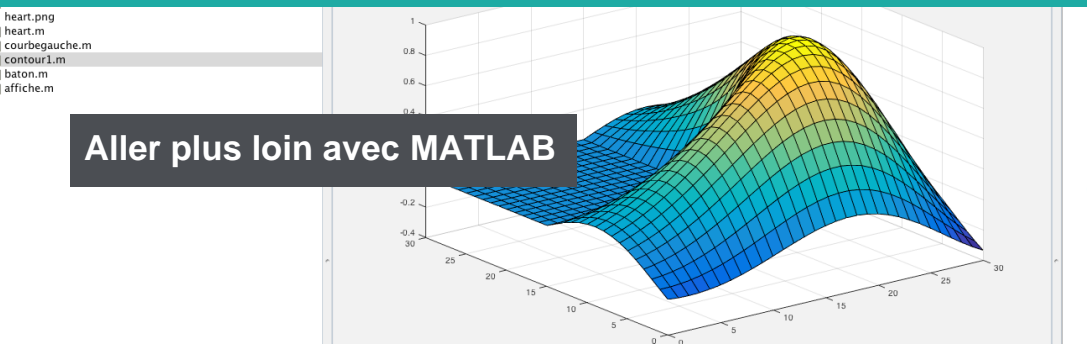

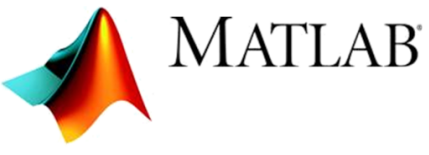

**Formation : Matlab Perf. Référence : MAT2 Durée : 2 jours – 14 heures Dates : voir calendrier INTER Niveau : approfondissement Support de cours : français Lieu : à distance, Paris ou sur site Tarif : 1580 € HT**

styrel

## **Nos engagements pédagogiques !**

- Des salles équipées de vidéoprojecteurs et de PCs tout équipés
- 50% de cours théorique
- 50% d'exercices pratiques
- Des formateurs qualifiés et **certifiés**
- Chefs de projets, ingénieurs dans l'industrie
- Ayant tous plus de 10 ans d'expérience dans l'animation de formations et la réalisation de projets

### **Description**

L'objectif de cette formation est de découvrir en profondeur l'environnement MATLAB® et l'ensemble de ses fonctionnalités.

### Public concerné

Ce stage s'adresse à des techniciens, ingénieurs, chercheurs ou enseignants ayant déjà suivi une formation d'initiation ou ayant déjà une première expérience pratique de la programmation dans cet environnement, à travers la réalisation de projets techniques.

# Objectifs de la formation

A l'issue de la formation, le stagiaire sera capable de :

- Utiliser une large gamme de commandes MATLAB avancés
- Pratiquer un codage optimisé et vectorisé
- Analyser, Interpoler, Extrapoler des données de tous types
- Importer, Traiter, Exporter les Signaux et Images

### Prérequis

Avoir suivi la formation Matlab Fondamentaux ou avoir un niveau équivalent.

# Programme de la formation

- Etudes de la programmation de base
	- Script
	- Fonctions
	- Sous-fonctions

#### **O** Gestion des exceptions

- Erreurs et avertissements
- Arguments d'entrée

#### **O** Handle de fonctions

- Opération et utilisation de Handle
- Opérations sur les Handles
- Fonctions de fonctions
- Résolution d'équations différentielles

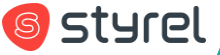

### **Styrel : bien plus qu'une formation !**

- Intégrateur en Informatique Industrielle depuis 30 ans
- Une vision terrain indépendante de tout constructeur
- Des solutions complètes, du logiciel au matériel, en passant par le service

**Nos certifications**

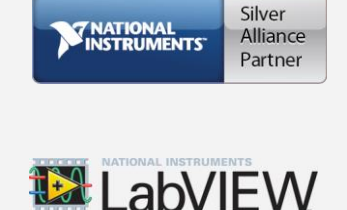

#### **O** Programmation orientée objet

- Avantages de la programmation orientée objet
- Construction de classe
- Création de méthodes associées
- Priorité des objets

#### Modélisation de l'IHM

- Principes pour la création d'une interface dynamique
- Compréhension du processus
- Création de l'IHM : Rappels sur le Handle Graphic et sa hiérarchie

#### **O** Callback

- Définition des Callbacks
- Appel des Callbacks en commande, en ligne ou à partir du GUIDE
- Utilisation de M-File

#### **O** Traitement d'image

- Lecture/Ecriture des différents formats d'image
- Affichage et conversion des différents types d'images
- Filtrage
- Traitement fréquentiel
- Amélioration de l'image

#### **O** Traitement du signal

- Création et manipulation de signaux
- Visualisation de données
- Filtrage
- Corrélation et analyse spectrale

# Évaluation et suivi de la formation

A l'issue de chaque demi-journée de formation, une feuille d'émargement est signée, à la fois par le stagiaire et le formateur. Des exercices pratiques de programmation en cohérence avec les objectifs de ce programme, permettent de vérifier l'acquisition des compétences tout au long de la session. Une attestation de fin de formation est remise au stagiaire lui permettant de faire valoir l'acquisition de ses nouvelles compétences.

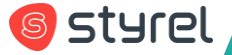